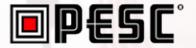

# EdExchange 101 Fall 2018 Data Summit

EdExchange 101

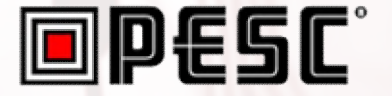

• A Brief History

How it Works

Current Status

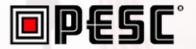

# **A Brief History of EdExchange**

# **The Problem**

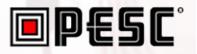

- No simple way to request & exchange documents between academic institutions
- Service provider exchange networks operate in isolation from one another
- Available open exchanges built on legacy technology and impose risk of data at rest

## The EdExchange Solution

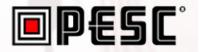

- Enables real-time open data exchange amongst academic institutions and their service providers
- Payload agnostic to support a multitude of documents, types of exchanges
- Community based solution based on standards, open source development

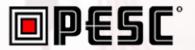

# **How EdExchange works**

# How EdExchange Works

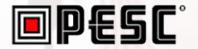

### **Directory Server**

### **Network Server**

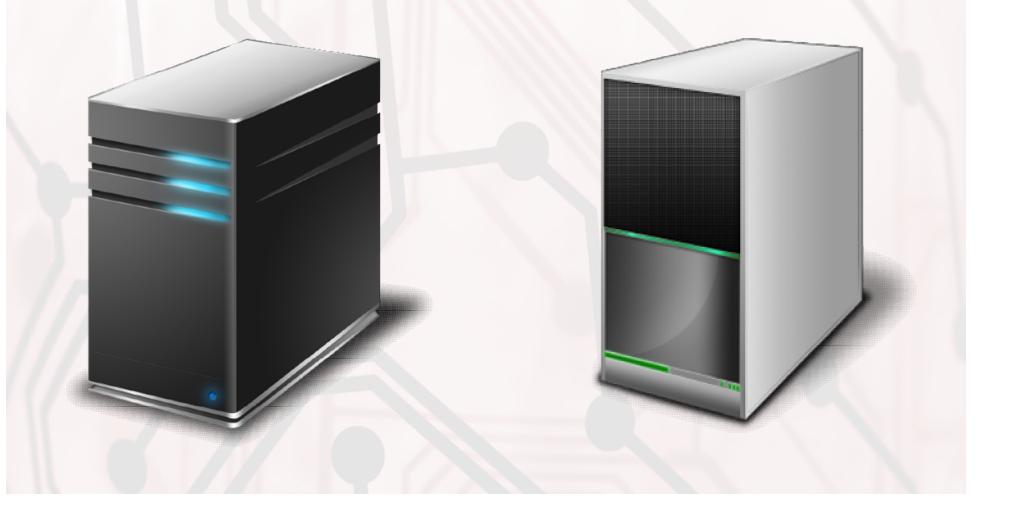

# How EdExchange Works

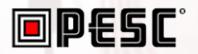

### **Directory Server**

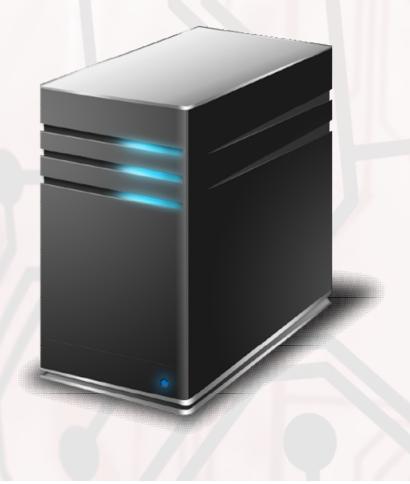

#### Purpose

 Secure repository of <u>validated</u> network endpoints servicing listed <u>destinations</u>

#### Functions

- Accept Delivery Options request
- Return Delivery Options report
  Reference Implementation
  Java Server
- Java Server

#### Deployment

• To be operated by PESC

# How EdExchange Works

### **PESC**

#### Purpose

Serve as an endpoint in the secure
 EdExchange network

#### **Functions**

- Lookup
- Send
- Receive

#### **Reference Implementation**

• Java Server

#### Deployment

 Local to Vetted Institutions & Service Providers

### **Network Server**

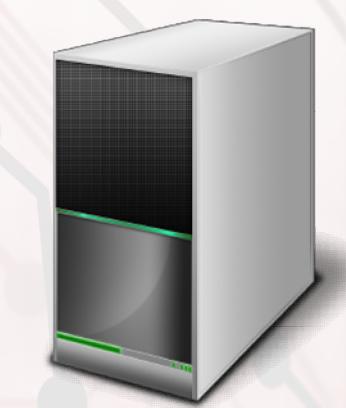

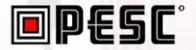

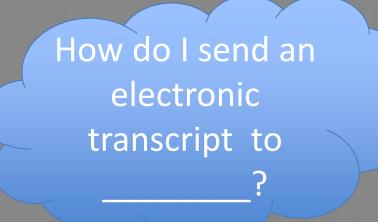

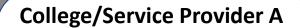

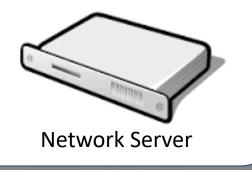

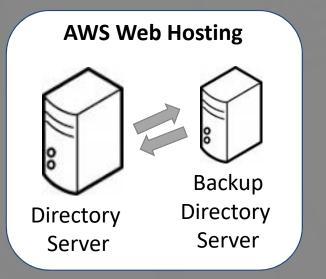

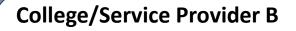

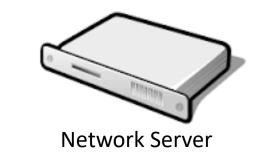

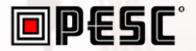

"College A" calls the EdExchange Directory Server with a Delivery Options Request

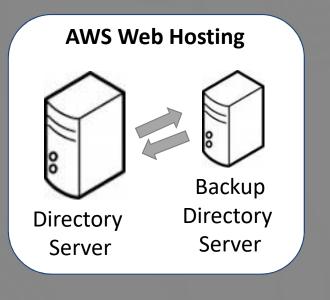

**College/Service Provider B** 

**Network Server** 

**College/Service Provider A** 

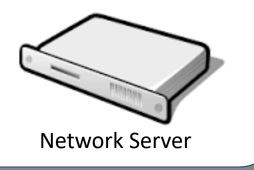

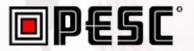

Directory server responds with Delivery Options Report, which contains validated network servers

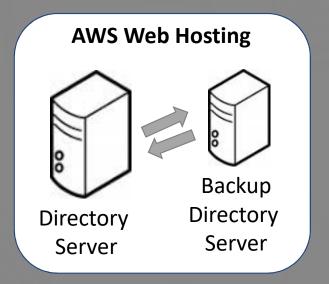

**College/Service Provider A** 

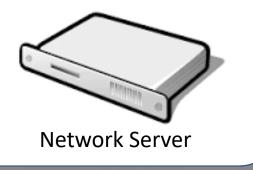

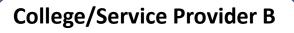

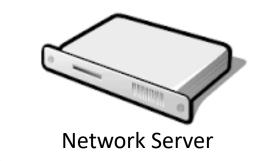

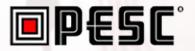

Transcript placed in an "EdExchange Envelope" and delivered to the appropriate **Network Server** 

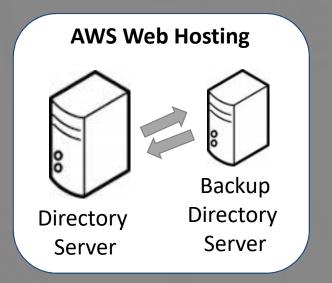

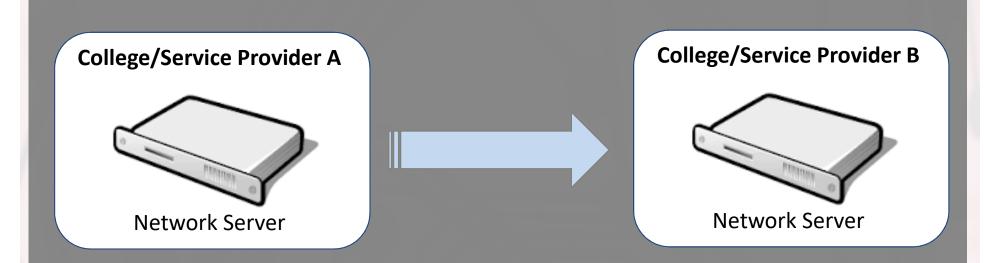

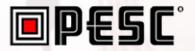

Confirmation placed in "EdExchange Envelope" and returned to senders **Network Server** 

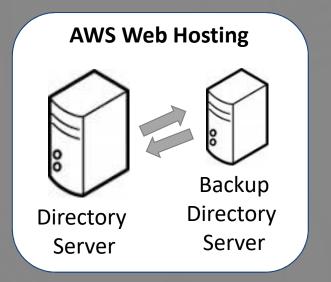

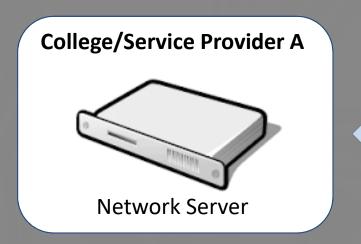

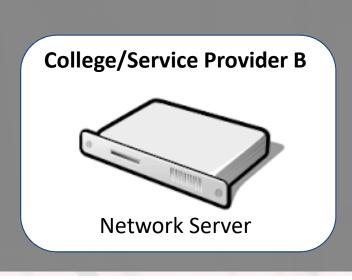

### **EdExchange Summary**

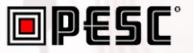

- Secure Avoiding file based technologies keeps exchange of data between sender and receiver
- **Reliable** EdExchange standard assures confirmation of delivery is received
- Fast Peer to peer architecture provides for a direct connection
- Payload Agnostic Supports a variety of document types and transactions

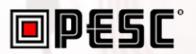

# **Current Status**

### **EdExchange Development**

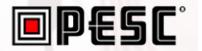

- Development of Directory Server complete and operating as a service hosted by Infiniti/AWS
- Reference implementation of Network
  Server is complete and available for
  download at Github
- EdExchange service Onboarding guide is available

### **EdExchange** Pilots

### **PESC**°

- Parchment & the California Community Colleges Technology Center successfully completed a pilot
- Additional pilots in progress:
  - Credentials Solutions / National Student Clearinghouse / Parchment
  - University of Phoenix
- Success defined by the exchange of documents between a network of servicer providers and participating institutions

### Preparing to Deploy

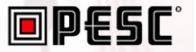

- PESC is operating EdExchange Directory Server
- Press release being prepared to announce availability of EdExchange
- MOU complete
  - Now being signed by Parchment and CCCTC
  - Additional signees expected
- Resolving fee structure which has been presented to Steering Committee

### How to get involved

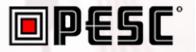

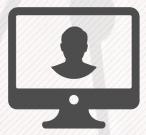

Participate in the CDS Task Force meeting

3

Join the pilot, or view the network server reference implementation that can be used to develop your EDExchange network server. Source code for network server reference implementation located at <u>https://github.com/jhwhetstone/cdsWebserver.git</u>

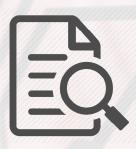

Apereo EdExchange project site:
 <u>https://www.apereo.org/projects/edexchange</u>
 EdExchange Onboarding Guide:

https://edex-directory-open-

pilot.ccctechcenter.org/onboarding-guide